## Introduction to Computer Graphics

#### Nicolas Holzschuch University of Cape Town e-mail: holzschu@cs.uct.ac.za

# Uses of Computer Graphics

- Graphical user interfaces – mouses, windows
- Virtual Reality
	- input: gloves, head-tracker
	- output: simulation
- Digital Media Technologies
	- digital publishing
	- multi-media

# Uses of Computer Graphics (2)

- Visualization
	- medicine
	- financial data
- Simulation
	- engineering, GIS, architecture,…
- Entertainement
	- Movies (Toy Stoy, Jurassic Parc,…)
	- Games (Doom, Marathon, Descent…)

# Interdisciplinary

- Theory:
	- Mathematics of curves, surfaces, matrices
	- Physics of lights, materials, colors
- Practice:
	- Hardware: display, processors
	- Software: graphics libraries, windows
- Aesthetics: how does it look?

## What's in this course?

- OpenGL for the practicals
- Basic Computer Graphics:
	- what everybody must know before doing Computer Graphics.
- Advanced Computer Graphics: – more advanced topics, demand-driven.

## When is the course?

- Video-conferencing, Thursdays at 17h30
- Drill session, 26-27 March (12 hours)
- $\approx$  25 lectures (3+12+10)
- Slides and course information on the WWW:

http://www.cs.uct.ac.za/~holzschu/Pretoria.html

## The Textbook

- Foley, van Dam, Feyner et al.
- *Two* textbooks:
	- one is a reference for CG.
	- the other is an abridged version, easier for beginners.
- Which should I buy?
	- the small one is enough, cheaper and easier
	- except if you are going to work in CG for several more years.

# OpenGL for the practicals

- Graphics Library
- Multi-platform
	- runs on SGI and on all X11 machines
	- also on Windows 32
	- gets all the power of the SGI
- Easy to use
	- one or two lectures of introduction

# Basic Computer Graphics

- Graphics Primitives – rasterization, clipping
- Transformations
- Hierarchical Modelling
- Color Spaces and transformations
- Hidden Surface Removal
- Lighting Models

# Advanced Computer Graphics

- Demand-driven
- Curves and surfaces (splines, Bézier)
- Texture-mapping
- Quaternions
- Radiosity and ray-tracing

## The Practicals

• Subject available on the WWW:

http://www.cs.uct.ac.za/~holzschu/Pretoria.html

- Collective e-mail when subject is ready
- Send your pracs by e-mail on due date
- 2 practicals, three-four weeks per prac.
- Subjects tend to be writing an application, with progressive steps
- Suggestions?

## The Marks

- 2 practicals, one final exam
- Final exam is 2 hours, 5 exercises
- Pick 3 out of 5
- Open-book exam, lots of thinking
- Probably 0.35 for each practical, 0.3 for the exam

### Life after the exam

- Hey, I want to do more Computer Graphics!
- Masters studies
	- in SA: UCT, Rhodes,…
	- abroad: France, US, Germany…
- Siggraph Student Volunteers Program:

http://www.siggraph.org

## Framework of Computer Graphics

• Graphics Pipeline:

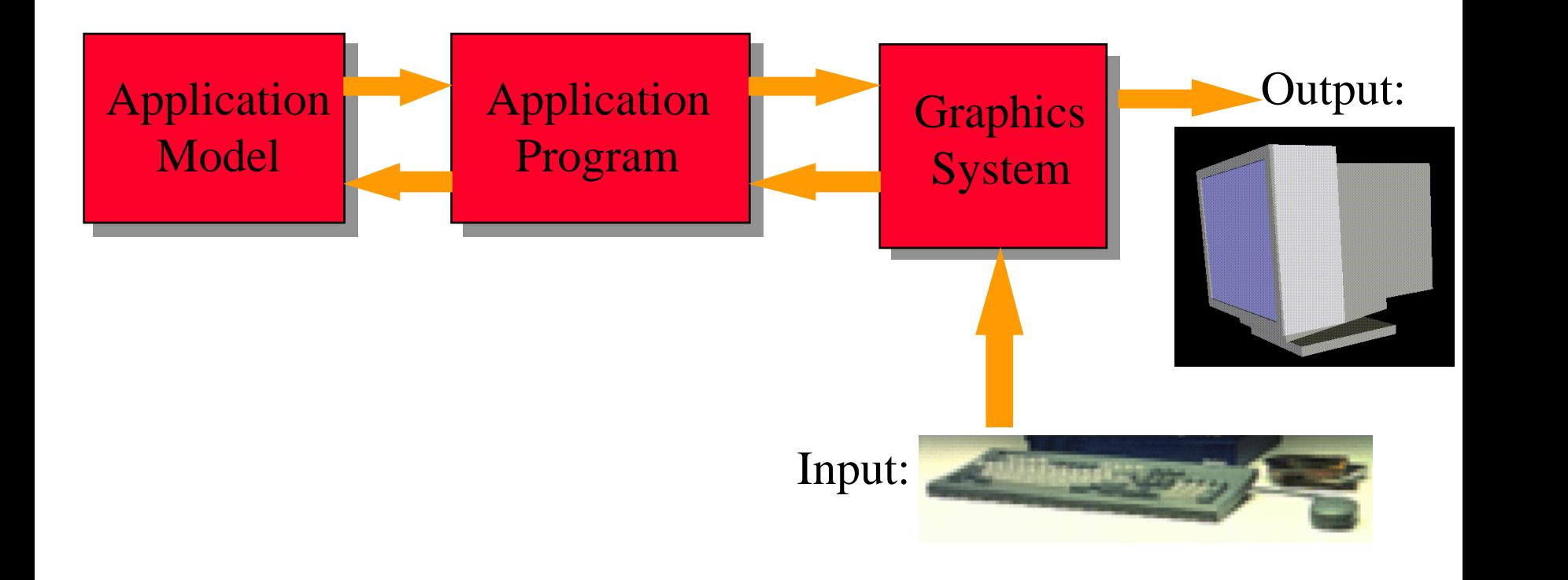

# Application Modeling

- Description of the objects
	- shape
	- attributes
	- behaviour and properties
- Stored in the application memory
- Can be modified by the application
- Sent to display

# Display of the Model

- From internal representation to standard graphics primitives
	- lines, circles, polygons
	- geometric transformations
	- using the *graphic library*
- Interactions:
	- event-driven loop
	- queue of events to process

## Graphics Primitives

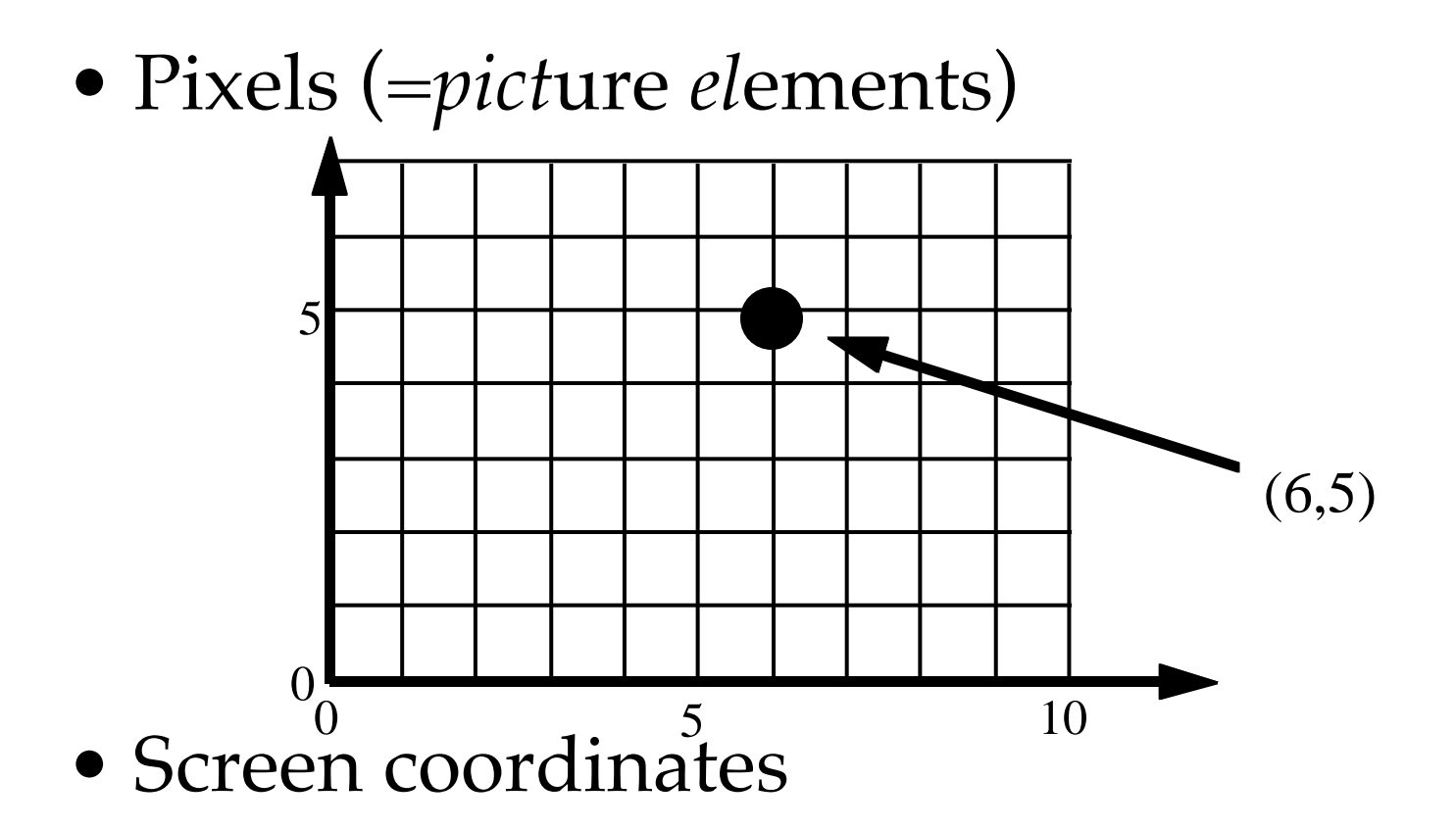

### Screen Resolution

- Number of pixels per square cm – Measured in dots per inch (*dpi*)
- Number of adressable colors per pixel – measured in bits
- Depends on the medium:

TV Screen: 30 dpi, 8 bits color Computer Screen: 70-100 dpi, up to 24 bits color Laser Printer: 300-2400 dpi, 3 bits color (8 colors) Photo:  $\approx 800$  dpi, 36 bits color

## Simple Graphics Primitives

#### • Lines:

**void** LineCoord(**int** xmin, **int** ymin, **int** xmax, **int** ymax); **void** Line(**point** pt1, **point** pt2);

### • Polygons:

**void** polyLine(**int** count, **point\*** vertices); **void** polygon(**int** count**, point\*** vertices);

#### • Circles and ellipses:

**void** circle(**point** center, **int** radius); **void** ellipse(**point** center, **int** radiusX, **int** radiusY); **void** ellipseArc(**point** center, **int** radiusX, **int** radiusY, **float** startAngle, **float** endAngle);

## Filled Graphics Primitives

- Same primitives, but filled:
- Filling can be:
	- solid *vs* bitmap pattern
	- opaque *vs* transparent
- Where is the interior?

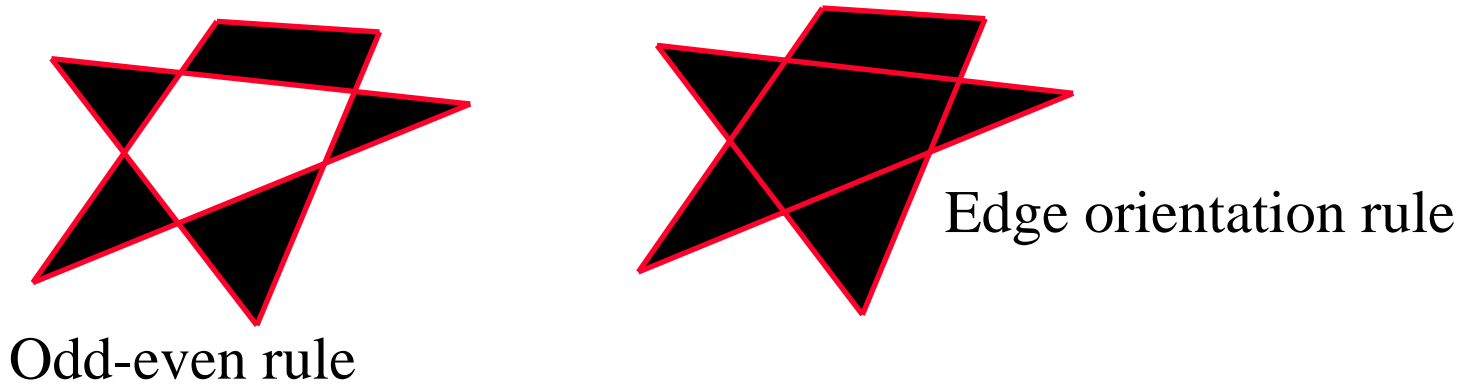

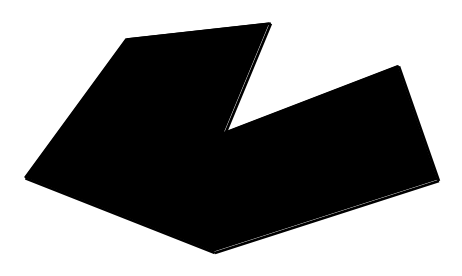

# Clipping Graphics Primitives

• Drawing outside the window:

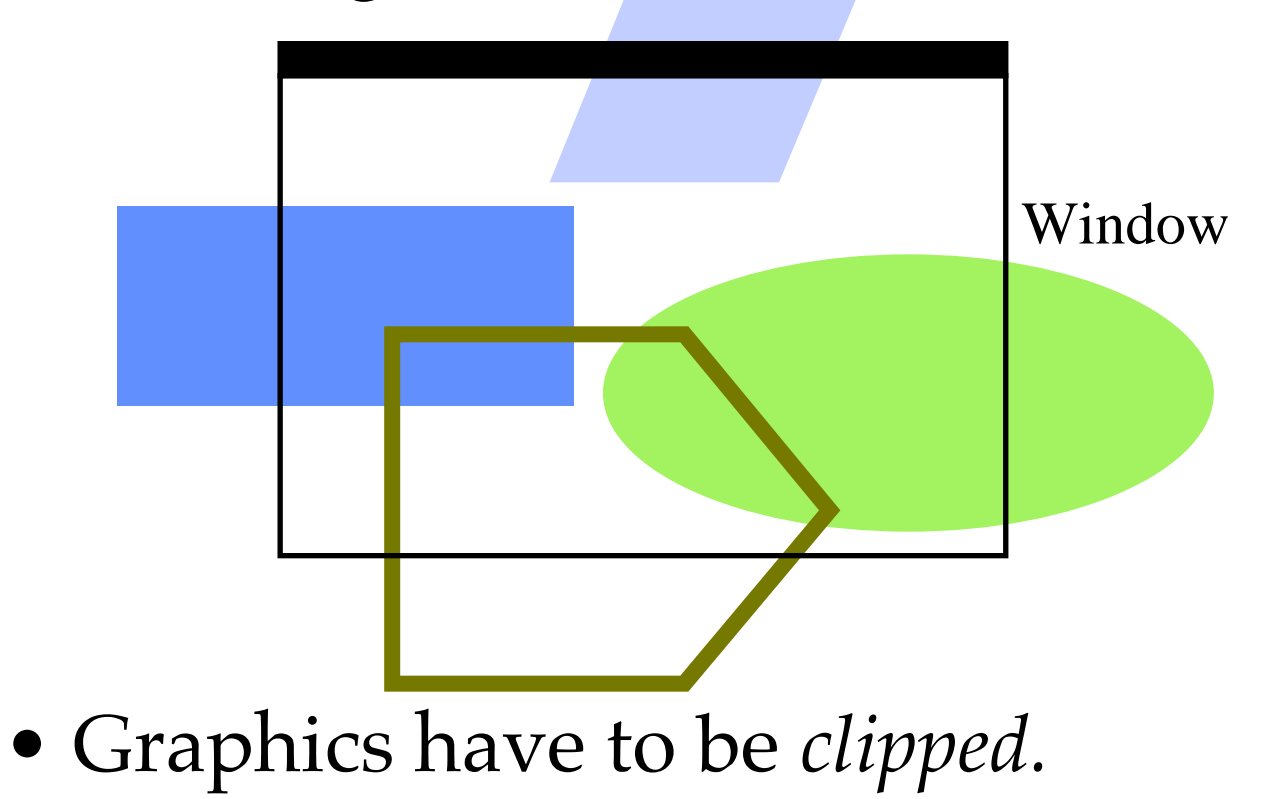

## Rasterization of Primitives

- How to draw primitives?
	- Convert from geometric definition to pixels
	- *rasterization* = selecting the pixels
- Will be done frequently
	- must be fast:
		- use integer arithmetics
		- •use addition instead of multiplication